# Curso "Paquete de Instrucción Básica para Meteorólogos" (PIB-M)

# Semana 6 "Introducción práctica a SAGA GIS"

# Capítulo 1: Introducción a los Sistemas de Información Geográfica

\_\_\_\_\_\_\_\_\_\_\_\_\_\_\_\_\_\_\_\_\_\_\_\_\_\_\_\_\_\_\_\_\_\_\_\_\_\_\_\_\_\_\_\_\_\_\_\_\_\_\_\_\_\_\_\_\_\_\_\_\_\_\_\_\_\_\_

Andrés Chazarra Bernabé (AEMET)

Octubre de 2022

## Contenido

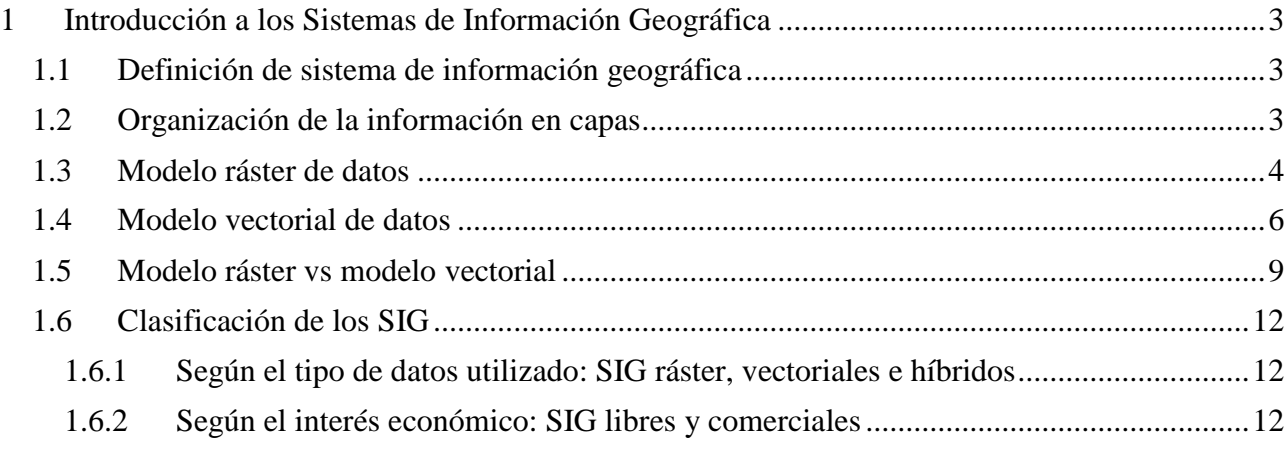

## <span id="page-2-0"></span>**1** I**ntroducción a los Sistemas de Información Geográfica**

### <span id="page-2-1"></span>1.1 Definición de sistema de información geográfica

Existen numerosas definiciones de Sistema de Información Geográfica (abreviado **SIG** o, en inglés, **GIS**, de *Geographic Information System*), dependiendo de qué aspecto de los SIG se considere más importante.

Para el propósito de este curso, una definición adecuada podría ser la siguiente: "**un SIG es una herramienta que permite visualizar, almacenar, comparar y analizar de forma eficiente información geográficamente referenciada de diferente naturaleza**".

Cuando nos referimos a información **geográficamente referenciada, o georreferenciada,** nos referimos a que los datos incluyen su posición sobre la superficie terrestre, es decir, sus coordenadas.

Un SIG permite integrar y analizar información **de diferente naturaleza** como, por ejemplo, información geográfica (altitud, pendiente y exposición del terreno, ríos, cuencas hidrográficas, etc.), administrativa (límites de países, comunidades, provincias y municipios, etc.) o ambiental (datos de estaciones climatológicas, salidas de modelos numéricos meteorológicos, caudales de ríos, cubierta vegetal, etc.)

Esta posibilidad que ofrecen los SIG de integrar, combinar y trabajar de forma eficiente con datos georreferenciados procedentes de diferentes ámbitos es la que proporciona a los SIG una **gran versatilidad y potencia** para su uso en **múltiples campos de estudio**, como son la cartografía geográfica y temática, los estudios de evaluación de impactos ambientales, la investigación científica o la mercadotecnia, entre otros.

## <span id="page-2-2"></span>1.2 Organización de la información en capas

La información geográfica con la que trabajaremos en un SIG va a estar organizada en **capas**, siendo cada capa una **modelización** de una característica concreta de la realidad en la zona de estudio considerada.

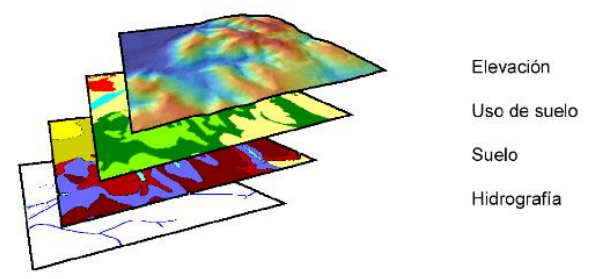

*Ejemplo de información organizada en capas (V. Olaya, 2014)*

Las capas a veces son denominadas **capas temáticas** o, simplemente, **temas**.

Aunque pueda resultar evidente, conviene aclarar que los SIG son simplemente programas informáticos y que, como tales, no incluyen normalmente las capas de información necesarias para trabajar con ellos, siendo labor del usuario obtenerlas de organismos oficiales o de otras fuentes.

Como veremos más adelante, una capa puede estar formada por **uno o**, más frecuentemente, **varios archivos** que contendrán la información sobre las coordenadas de los elementos de la capa, los valores de la variable modelizada y su representación gráfica.

Existen dos enfoques fundamentales a la hora de modelizar una característica de la realidad para generar una capa: **ráster** y **vectorial**.

#### <span id="page-3-0"></span>1.3 Modelo ráster de datos

En el modelo ráster se divide de forma sistemática **todo el espacio** de la zona de estudio en una malla de **celdas** regulares y se asigna a cada celda un **valor numérico** que representa la característica analizada. Las celdas constituyen, por tanto, la unidad fundamental de la capa.

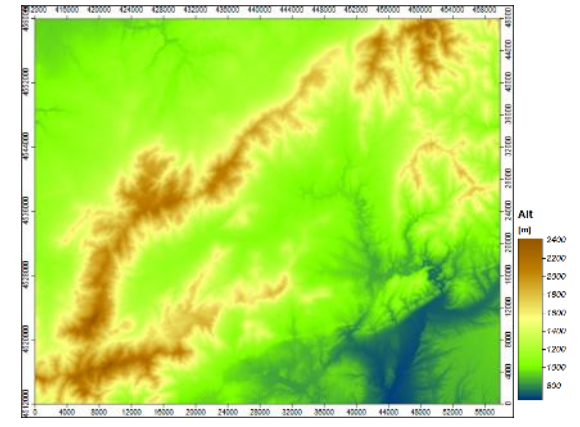

*Modelo ráster de altitud del terreno del Valle del Lozoya (Madrid), con un tamaño de celda de 100m, y leyenda con la escala de colores utilizada en su representación.*

Las capas ráster se representan gráficamente asignando una **escala de colores** a los valores de las celdas. A veces se representa, además, el valor numérico de cada celda.

Como vemos, las capas ráster cubren todo el espacio de la zona de estudio y tienen una estructura regular, constituida por celdas del mismo tamaño. Gracias a ello, para conocer la posición espacial de las celdas **no es necesario especificar de forma explícita las coordenadas de cada una de ellas**, para situar la malla en el espacio incluyen una cabecera o un archivo adicional en los que se especifica:

- a) Las *coordenadas de una celda* (normalmente la celda superior izquierda o la inferior izquierda).
- b) El *número de celdas en los ejes X e Y*.
- c) El *tamaño de celda* (a veces llamado *paso de malla* o *resolución*, ya que proporciona información sobre el nivel de detalle de la de la capa).

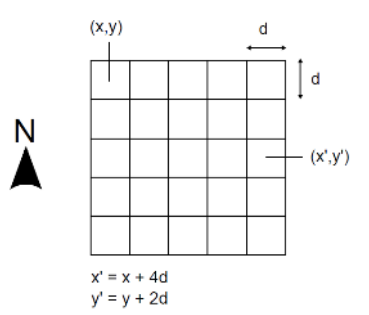

*Esquema de una capa ráster con las coordenadas (x,y) de la celda superior izquierda, el tamaño de celda d y el número de celdas en los ejes X e Y (V. Olaya, 2014).*

Esta información permite establecer de forma precisa las coordenadas de todas las celdas sin necesidad de almacenarlas en los archivos que conforman la capa.

A continuación de la cabecera, o en un archivo diferente, se incluyen los valores de cada una de las celdas siguiendo el orden específico establecido por el formato ráster en el que se esté trabajando.

En la imagen siguiente podemos ver el archivo ráster GRD (en ASCII) de Surfer del modelo digital de elevaciones del Valle del Lozoya representado anteriormente. Las cinco primeras líneas constituyen la cabecera en la que se sitúa la malla en el espacio y, a continuación, figuran los valores (en este caso de altitud) de cada celda.

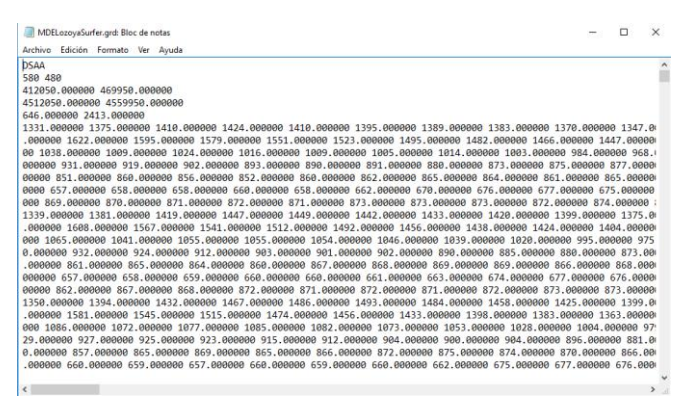

*Archivo ráster en formato GRD de Surfer.*

Este ejemplo consiste en un archivo codificado en ASCII, por lo que se puede abrir con el bloc de notas y leer su contenido, pero habitualmente los archivos ráster se encuentran en binario y no es posible ver directamente los valores con un editor de texto.

Las imágenes georreferenciadas son un caso especial de capas ráster. Pueden estar formadas por una o varias bandas (por ejemplo, las tres bandas RGB de una fotografía en color), siendo en realidad cada banda una capa ráster.

#### <span id="page-5-0"></span>1.4 Modelo vectorial de datos

En este modelo, cada capa de información está formada por un **conjunto de elementos discretos homogéneos** de uno de estos tres tipos: **puntos, líneas o polígonos**. A cada elemento se le asigna una o varias propiedades alfanuméricas, denominadas **atributos**.

A diferencia del modelo ráster, el vectorial **no divide el espacio completamente**, sino que define una serie de elementos geométricos cuya disposición espacial, generalmente distribuida de forma irregular, guarda relación con los objetos geográficos presentes en la zona de estudio.

La modelización de cada objeto consta de una **primitiva geométrica**, la cual recoge la información espacial de cada elemento (su posición y su forma), y de unos **atributos**, los cuales recogen la información temática (propiedades y características del elemento).

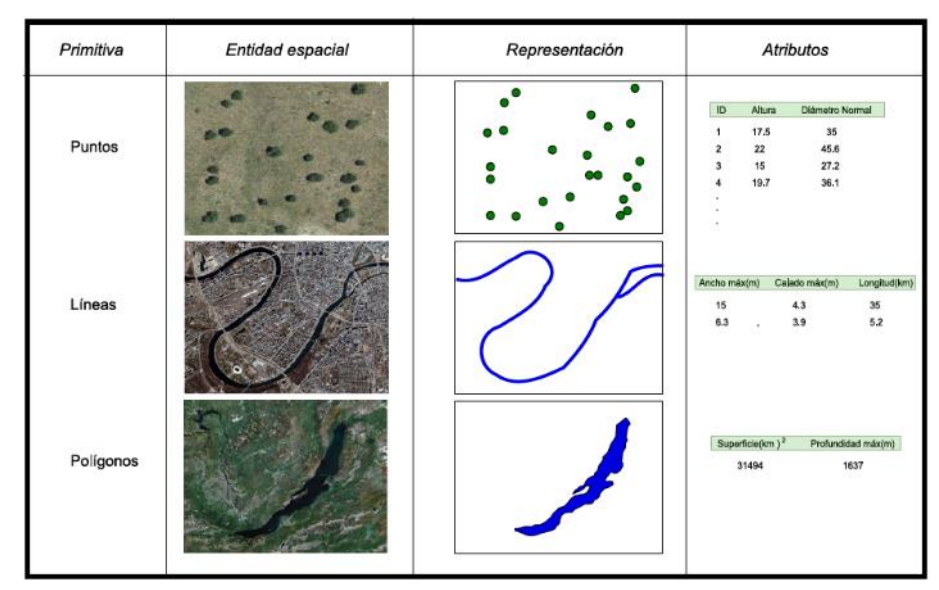

*Ejemplos de los tres tipos de primitivas geométricas en el modelo vectorial, con sus atributos asociados (V. Olaya, 2014).*

Una capa vectorial puede contener solamente **un único tipo de primitiva**. Por tanto, tendremos capas vectoriales de puntos, de líneas y de polígonos, pero nunca una capa que contenga una combinación de ellos.

**Ejemplo de capa vectorial de puntos**: localización de las estaciones automáticas de AEMET en la península Ibérica y Baleares, con la tabla de atributos asociada.

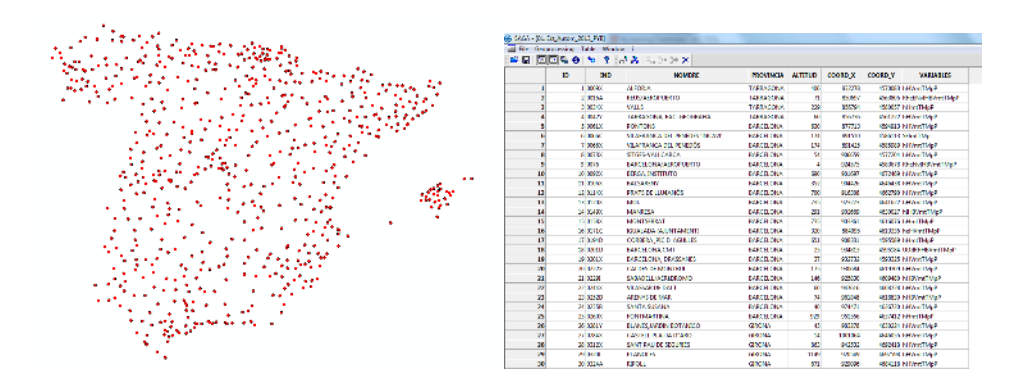

**Ejemplo de capa vectorial de líneas:** ríos de la Base Topográfica Nacional BTN100 del IGN, con la tabla de atributos asociada.

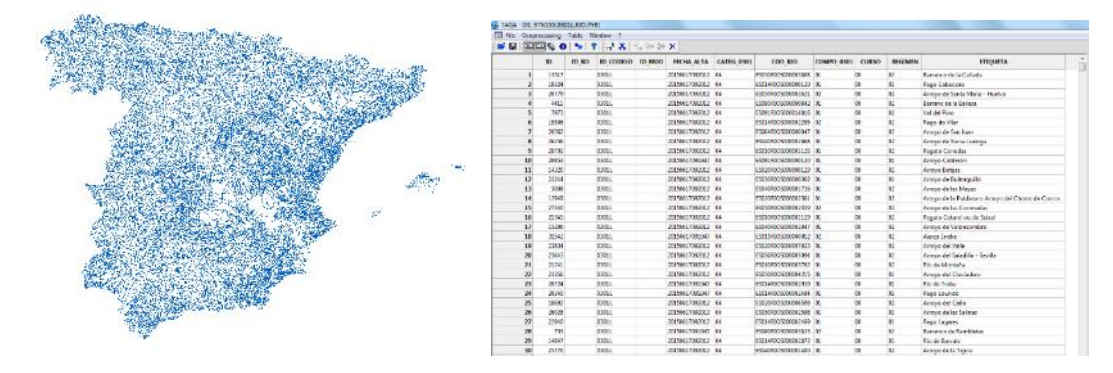

**Ejemplo de capa vectorial de polígonos:** límites de las CCAA de la Base Topográfica Nacional BTN100 del IGN, con la tabla de atributos asociada.

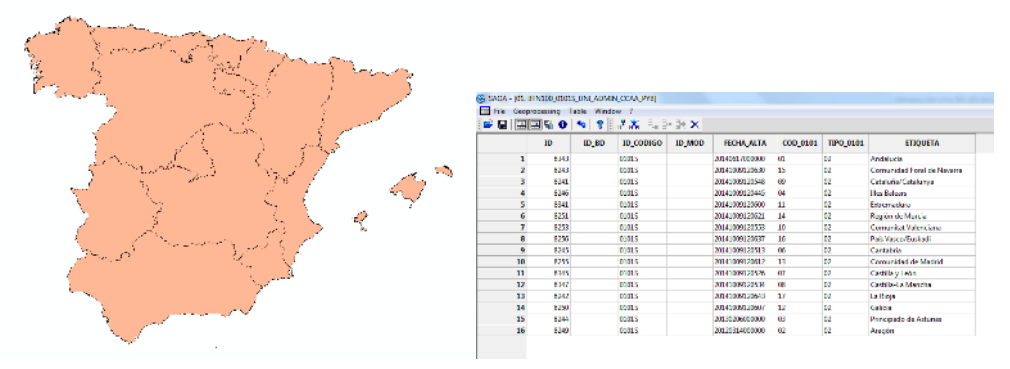

Una característica de la realidad a menudo puede modelizarse mediante más de un tipo de primitiva geométrica. Por ejemplo, los núcleos de población pueden representarse adecuadamente mediante capas de puntos o de polígonos, y los ríos mediante capas de líneas o de polígonos. El tipo de primitiva más adecuado en cada caso **dependerá principalmente del uso** al que se va a destinar la capa: así, para un estudio del riesgo

de inundación por desbordamiento de un río en una zona determinada seguramente sea conveniente utilizar capas de polígonos que permitan delimitar la anchura del cauce del río, mientras que para un mapa a nivel nacional en el que queramos incluir la localización de los ríos principales será más adecuado modelizarlos mediante líneas.

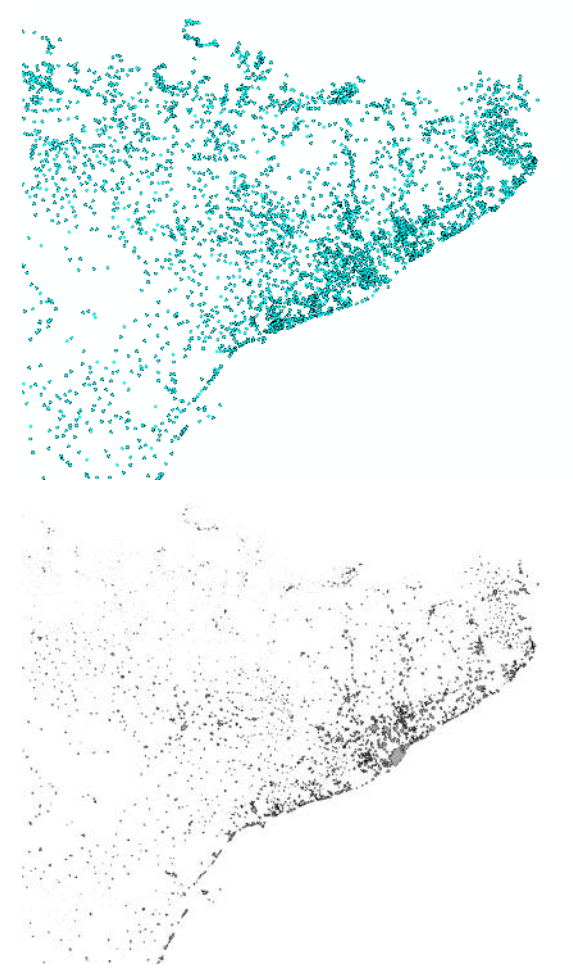

*Representación de los núcleos de población de Cataluña y alrededores mediante una capa de puntos (izq.) y una de polígonos (dcha.)*

En última instancia, todas las formas geométricas de una capa vectorial **pueden reducirse a puntos**: las líneas son en realidad una serie de puntos interconectados en un determinado orden, y los polígonos pueden considerarse como líneas cerradas y, por tanto, también constituidas por una serie de ordenada de puntos.

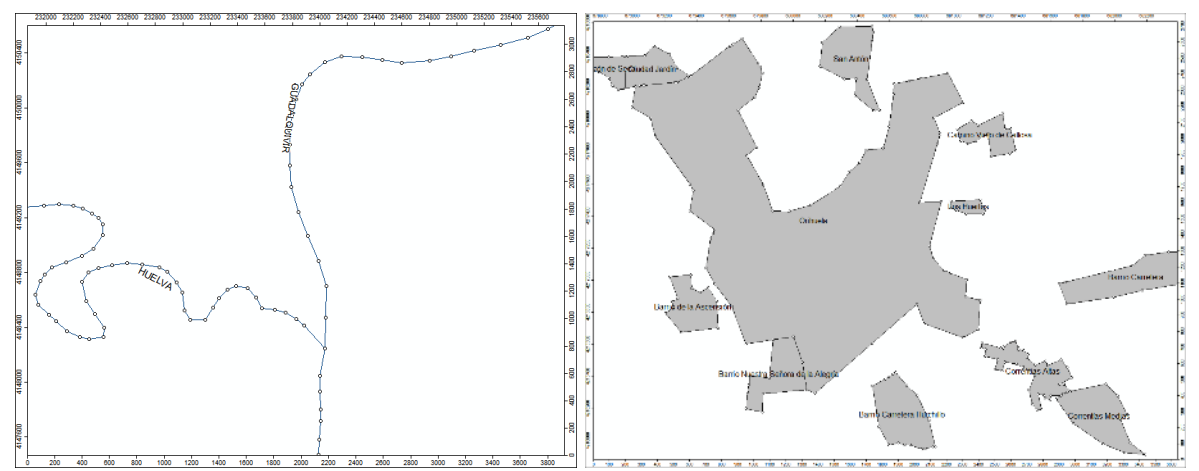

*Ejemplos de capas de líneas (ríos )y polígonos (núcleos de población) en las que se muestran los puntos que las conforman.* 

También conviene tener en cuenta que un único elemento de una capa vectorial puede contener **más de una primitiva geométrica**, si bien todas serán del mismo tipo. Por ejemplo, en una capa vectorial de polígonos representando las CCAA de España, el elemento correspondiente a las Islas Baleares estará formado por varios polígonos, uno por cada isla. Este conjunto de polígonos constituyen una única entidad, ya que todos pertenecen a la misma CCAA, y tendrán por tanto los mismos atributos.

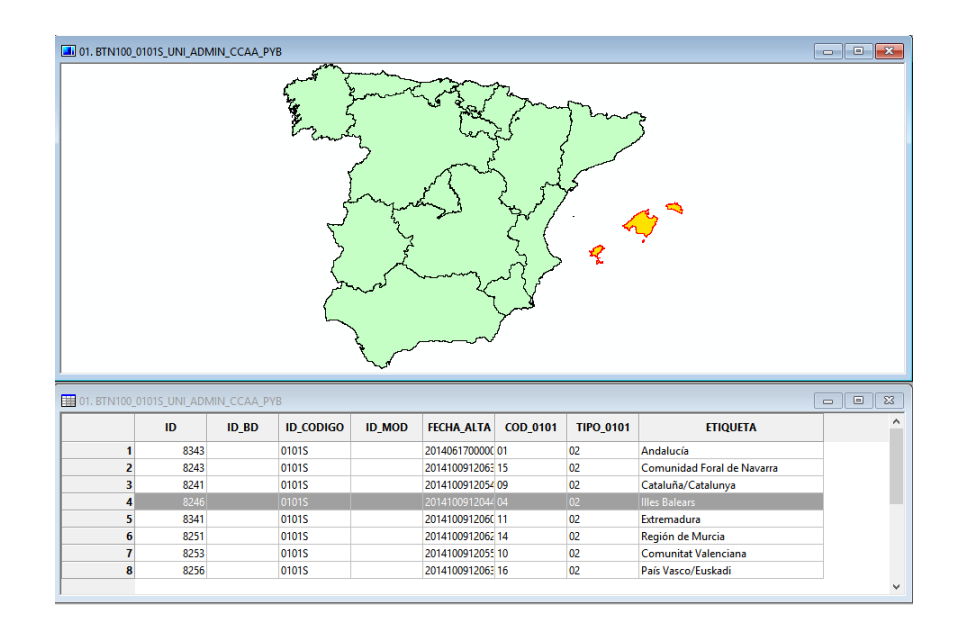

### <span id="page-8-0"></span>1.5 Modelo ráster vs modelo vectorial

En principio, cualquier característica de la realidad puede modelizarse como una capa vectorial o como una capa ráster.

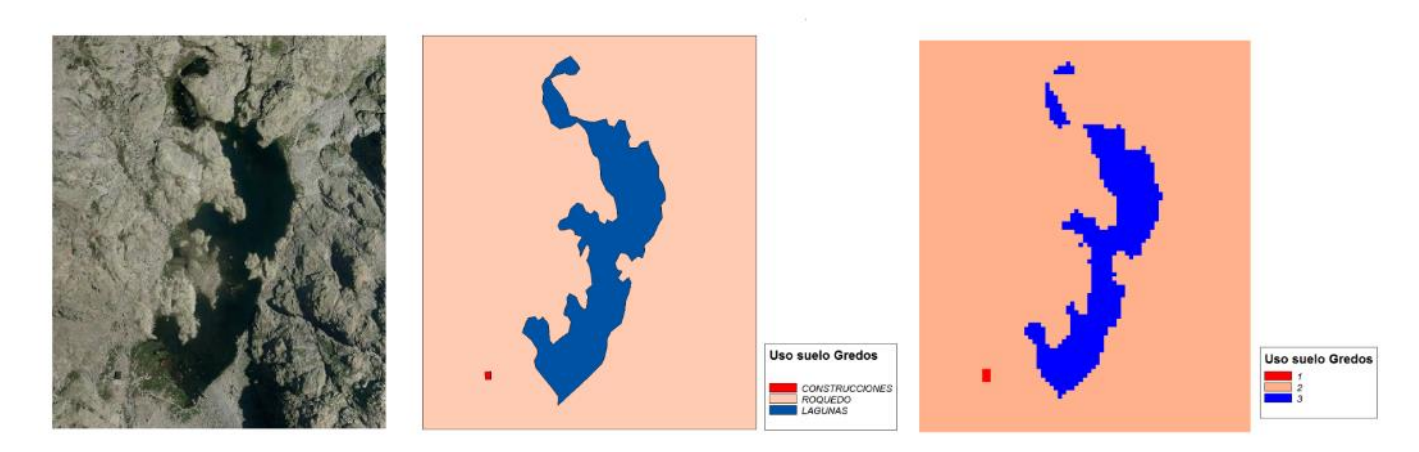

*Ejemplo de representación de una clasificación de usos del suelo en formato vectorial (polígonos) y ráster.*

No obstante, resulta evidente que:

- El modelo **ráste**r es más adecuado para representar **variables numéricas** que varían de forma **continua** en el espacio (a veces denominadas **superficies**) como la altitud del terreno, la temperatura del aire, la precipitación, etc.
- El modelo **vectorial** es más adecuado para representar características asimilables a figuras geométricas u **objetos**, como ríos, municipios, carreteras, etc.

Una variable continua en el espacio, como la altitud o la temperatura del aire, puede modelizarse también mediante una capa vectorial de líneas que represente las isolíneas correspondientes, como en el siguiente ejemplo:

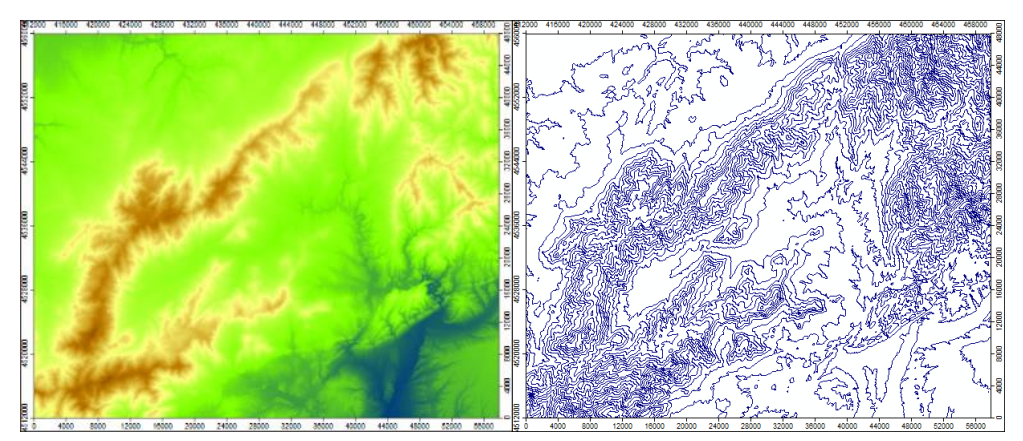

*Altitud del terreno en modelo ráster y en modelo vectorial (líneas), en el que se han representado las isolíneas de altitud a intervalos de 100m.*

El principal inconveniente de representar variables numéricas continuas mediante modelos vectoriales radica en que se asignan valores de la variable únicamente a puntos que se

#### Curso PIB-M Semana 6 Capítulo 1: Introducción a los Sistemas de Información Geográfica

encuentran **distribuidos irregularmente** en el espacio. Esta irregularidad espacial de las capas vectoriales hace que la implementación de algoritmos de **análisis espacial**, especialmente cuando implican la utilización combinada de varias capas, sea **mucho más compleja** que en el caso de las capas ráster, cuya regularidad facilita enormemente el cálculo de variables derivadas. Cuando las capas están en formato ráster y existe además coincidencia en la geometría de sus mallas resulta inmediata la aplicación de técnicas de análisis.

A su vez, puede utilizarse un modelo ráster para representar características asimilables a figuras geométricas u objetos, como en el siguiente ejemplo:

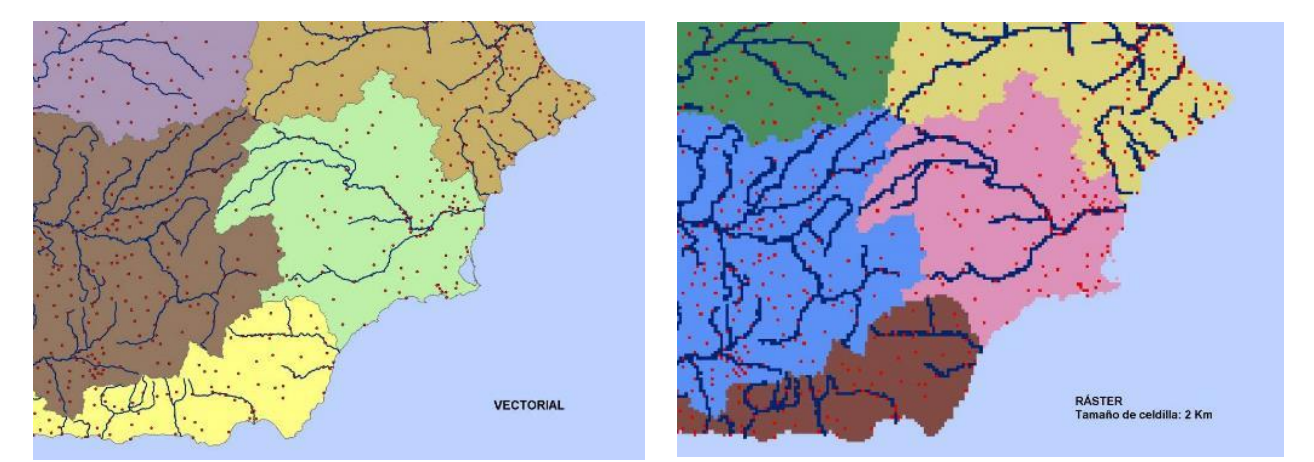

*Representación de las cuencas hidrográficas principales, ríos y localización de estaciones meteorológicas en el sureste de la península mediante modelos vectorial y ráster.*

Sin embargo, la representación de objetos mediante modelos ráster resulta en general **poco eficiente**, ya que suele ser necesario trabajar con tamaños de celda muy pequeños para conseguir representar objetos con una precisión similar a la de las capas vectoriales. Los modelos ráster dividen toda la superficie en celdas de igual tamaño, independientemente de la complejidad de la variable en cada zona, mientras que las capas vectoriales tienen más detalle en las zonas en las que la característica representada es más compleja y menos en las que es más simple, optimizando por tanto el volumen de almacenamiento de la información. Como consecuencia, los archivos ráster **ocupan mucha más memoria** que archivos vectoriales de resolución equivalentes.

Del análisis anterior se desprende que lo ideal es **trabajar simultáneamente con ambos tipos de modelos**, ráster y vectorial, en un mismo SIG, de forma que podamos representar cada variable en el modelo más adecuado.

### <span id="page-11-0"></span>1.6 Clasificación de los SIG

#### <span id="page-11-1"></span>1.6.1 Según el tipo de datos utilizado: SIG ráster, vectoriales e híbridos

Como hemos visto, las diferencias entre los modelos ráster y vectorial son notables, presentando cada uno de ellos sus ventajas e inconvenientes.

Durante los primeros años de desarrollo de los SIG hubo una tendencia a separar ambos enfoques, de tal modo que los SIG primitivos manejaban los datos bien en modelo ráster o bien en modelo vectorial exclusivamente, y se hablaba entonces de **SIG ráster** y **SIG vectoriales**.

Sin embargo, resultan evidentes las ventajas de poder trabajar con ambos tipos de modelo en un mismo SIG por lo que, con el paso del tiempo, la separación ráster-vectorial se ha ido diluyendo. Actualmente, prácticamente todos los SIG pueden trabajar con ambas modelizaciones (se les denomina a veces **SIG híbridos**) y poseen herramientas para tranformar capas ráster en vectoriales y viceversa.

No obstante, algunos de los SIG híbridos actuales son el resultado de la evolución en el tiempo de SIG que originariamente fueron de tipo ráster o vectorial y, aunque integren herramientas para trabajar con ambos tipos de modelos, suelen ser mucho más potentes trabajando con el modelo para el que fueron ideados originariamente. Así mismo, la mayoría de los SIG de reciente creación suelen tener predilección por uno de los dos enfoques, siendo más potentes para aplicaciones ráster o vectoriales.

Como ejemplo, GRASS o SAGA GIS son especialmente potentes en aplicaciones ráster, mientras que QGIS, gvSIG o ArcGis, destacan más en las aplicaciones vectoriales.

#### <span id="page-11-2"></span>1.6.2 Según el interés económico: SIG libres y comerciales

Los SIG libres son gratuitos y permiten en general acceder y modificar su código (existen diversas licencias de software libres que especifican con detalle lo que está permitido), mientras que los SIG comerciales están respaldados por una casa comercial que exige un pago por su uso y que no permite normalmente acceder a su código ni modificarlo.

Hace años la calidad de los SIG libres era claramente inferior a la de los comerciales, sin embargo en la actualidad el panorama ha cambiado radicalmente, existiendo SIG libres de calidad igual o superior a la mayoría (si no a todos) los SIG comerciales.